### **4.4.2. Analytické metody**

Význam analytických postupů řešení spočívá v tom, že výsledek získáme v obecném tvaru. Při změnách parametrů obvodu pak stačí dosazovat do výsledných vztahů pouze konkrétní hodnoty a řešení již nemusíme opakovat. Potíž je v tom, že řešení nelineárních problémů, se kterými se v praxi setkáváme, vede v naprosté většině případů na rovnice, které řešení v uzavřeném tvaru nemají. Proto se analytických metod používá většinou jen pro demonstraci některých obecných vlastností nelineárních obvodů. Ukážeme to na dvou příkladech.

#### **Příklad 4.3: Vznik vyšších harmonických v nelineárním obvodu**

Uvažujeme nelineární rezistor s charakteristikou aproximovanou polynomem *n-*tého stupně

$$
i_p = b_0 + b_1 (u - U_Q) + b_2 (u - U_Q)^2 + \dots + b_n (u - U_Q)^n,
$$

na který bylo přivedeno napětí

 $u = U_O + U_m \cos wt$ .

Pro proud rezistorem pak platí

$$
i = b_0 + b_1 U_m \cos wt + b_2 U_m^2 \cos^2 wt + b_3 U_m^3 \cos^3 wt + \dots =
$$
  
= b\_0 + b\_1 U\_m \cos wt + b\_2 U\_m^2 \frac{1 + \cos 2wt}{2} + b\_3 U\_m^3 \frac{3 \cos wt + \cos 3wt}{4} + \dots

Výsledný výraz rozdělíme na členy, násobené cos *kwt*, kde *k* = 0,1,2,...,*n* .

Pro *k=0* dostaneme tzv. stejnosměrnou složku, která je konstantní v čase

$$
I_0 = b_0 + \frac{1}{2}b_2U_m^2 + \frac{3}{8}b_4U_m^4 + \dots
$$

Pro k =1 dostáváme harmonický průběh s kmitočtem ω stejným jako je kmitočet napájecího napětí. Jde o tzv. **základní** nebo **první harmonickou složku**

$$
I_1 \cos wt = \left( b_1 U_m + \frac{3}{4} b_3 U_m^{3} + \dots \right) \cos wt.
$$

Dále máme **2. harmonickou**

$$
I_2 \cos 2wt = \left(\frac{1}{2}b_2U_m^2 + \frac{1}{2}b_4U_m^4 + \dots\right) \cos 2wt
$$

a **vyšší harmonické složky**.

Nelineární prvek způsobil vznik složek proudu s novými kmitočty. Tento jev se dá vyvolat záměrně a využít k **násobení kmitočtu** celým číslem tak, jak je to potřeba např. v rádiových vysílačích nebo kmitočtových ústřednách. Na druhé straně však může jít o jev nežádaný. Vznik vyšších harmonických kmitočtů pak pokládáme za projev tzv. **neharmonického zkreslení** zpracovávaného signálu.

Při podrobnějším rozboru popsané situace dále zjistíme, že

- liché členy polynomu generují liché harmonické složky (liché násobky základního kmitočtu)
- sudé členy polynomu ovlivňují velikost stejnosměrné složky a generují sudé

harmonické

- maximální řád harmonické je roven stupni polynomu n, kterým aproximujeme charakteristiku nelineárního rezistoru.

## **Příklad 4.4: Vznik kombinačních kmitočtů**

Uvažujeme opět rezistor, jehož charakteristika je aproximována polynomem. Napětí na rezistoru je složeno ze stejnosměrné složky a dvou harmonických napětí s rozdílnými amplitudami a kmitočty

 $u = U_O + U_{m1} \cos w_1 t + U_{m2} \cos w_2 t$ .

Pro jednoduchost se v dalším omezíme na případ, kdy je použito aproximace kvadratickou parabolou, *n=2*. Pro okamžitou hodnotu proudu pak platí

$$
i = b_0 + b_1 (U_{m1} \cos w_1 t + U_{m2} \cos w_2 t) +
$$

$$
+b_2\Big|U_{m1}^2\cos^2 w_1t+2U_{m1}U_{m2}\cos w_1t\cos w_2t+U_{m2}^2\cos^2 w_2t\Big|
$$

Provedeme úpravy členů obsahujících čtverce a součiny kosinů a rozdělíme výsledek podle kmitočtů. Dostaneme tak

stejnosměrnou složku  $b_0 + \frac{1}{2} b_2 (U_{m1}^2 + U_{m2}^2)$ , 1

stejnosměrnou složku  $b_0 + \frac{1}{2}b_2(U_{m1}^2 + U_{m2}^2),$ obě základní harmonické  $b_1(U_{m1} \cos w_1 t + U_{m2} \cos w_2 t),$ 

obě druhé harmonické  $\frac{1}{2}b_2\left(U_{m1}^2\cos 2w_1t + U_{m2}^2\cos 2w_2t\right)$  $\frac{1}{2}b_2\left[U_{m1}^2\cos 2w_1t + U_{m2}^2\cos 2w_1t\right]$ 

a navíc dvojici složek s tzv. **kombinačními kmitočty**

 $b_2 U_{m1} U_{m2} [\cos(w_1 + w_2) t + \cos(w_1 - w_2) t].$ 

Amplituda složek s kombinačními kmitočty je úměrná součinu amplitud *Um*1*Um*<sup>2</sup> . Tyto složky proto existují pouze tehdy, jsou-li jak *Um*<sup>1</sup> , tak i *Um*<sup>2</sup> různé od nuly.

Nových kmitočtů využíváme při **konverzi kmitočtu** např. ve směšovačích rádiových přijímačů nebo v televizních retranslačních stanicích a dále při procesech **modulace a demodulace**.

Nežádoucím jevem na druhé straně je vznik tzv. **intermodulačního zkreslení** v zesilovačích akustického signálu, které bývá daleko rušivější než zkreslení neharmonické.

**Poznámka:** Podrobnější rozbor s aproximací polynomem vyššího stupně *n>2* ukáže, že kombinační složky mohou mít kmitočty

 $i.w_1 \pm j.w_2$   $i,j=1,2,...,n$ , kde  $i+j \le n$ .

Např. pro *n=4* můžeme získat kmitočty

 $w_1 \pm w_2$ ,  $2w_1 \pm w_2$ ,  $w_1 \pm 2w_2$ ,  $2(w_1 \pm w_2)$ ,  $3w_1 \pm w_2$ ,  $w_1 \pm 3w_2$ .

Při analýze složitějších obvodů na základě analytického vyjádření nelineárních charakteristik sestavíme nelineární algebraické (tj. nediferenciální) rovnice a ty pak řešíme pro neznámá napětí a proudy. Řešení těchto rovnic v uzavřeném tvaru je možné jen v těch nejjednodušších případech a i pak je relativně složité, jak ilustruje následující příklad. V naprosté většině prakticky významných případů však řešení v uzavřeném tvaru neexistuje a obvodové rovnice musíme řešit numericky.

# **Příklad 4.5:**

Ampérvoltová charakteristika nelineárního rezistoru je pro *u³0* popsána kvadratickým polynomem  $i = a_2 u^2$ ,  $a_2 > 0$ .

Hledáme proud *i* a napětí *u*, je-li rezistor napájen ze zdroje napětí *U<sup>i</sup>* >0 s lineárním vnitřním odporem *R<sup>i</sup>* .

Podle 2. Kirchhoffova zákona platí *u* = *U*<sub>*i*</sub> − *i*.*R*<sub>*i*</sub>. Dosadíme za proud, upravíme a dostaneme kvadratickou rovnici

$$
u^{2} + \frac{1}{a_{2}R_{i}}u - \frac{U_{i}}{a_{2}R_{i}} = 0
$$
  

$$
u = -\frac{1}{2a_{2}R_{i}} + \frac{1}{2a_{2}R_{i}}\sqrt{1 + 4a_{2}R_{i}U_{i}}
$$

2

s řešením  $u = -\frac{1}{2a_2R_i} + \frac{1}{2a_2R_i} \sqrt{1 + 4a_2R_iU_i}$ 

 (Protože *U<sup>i</sup>* >0, musí být *u*>0 a proto uvažujeme pouze řešení s kladným znaménkem před odmocninou.)

Je-li v konkrétním případě např.  $a_2 = 2AV^{-2}$ ,  $R_i = 10\Omega$ ,  $U_i = 2V$  (konstantní napětí), vypočítáme *u=0.292214 V, i=0.170779 A.*

Je-li ke konstantní složce napětí zdroje přičteno harmonické napětí s amplitudou  $U_m = 1V$  a s kmitočtem *w*, tj.  $U_i = 2 + \sin wt$ , okamžitá hodnota napětí zdroje se mění od minimální hodnoty *1 V* do maximální hodnoty *3 V* a odpovídající napětí na nelineárním rezistoru a proud v obvodu pak jsou

 $u_{\text{min}} = 0.2V$ ,  $i_{\text{max}} = 0.18A$  a  $u_{\text{max}} = 0.363104V$ ,  $i_{\text{min}} = 0.163690A$ . Pro průběh napětí v závislosti na čase pak dostaneme

$$
u(t) = 0.025[-1 + \sqrt{1 + 160 + 80 \cos wt}] = -0.025 + 0.317214\sqrt{1 + 0.496894 \cos t}.
$$

Odmocninu  $\sqrt{1+x}$  rozvineme v řadu

$$
\sqrt{1+x} = 1 + \frac{1}{2}x - \frac{1}{8}x^2 + \frac{1}{16}x^3 - \frac{5}{128}x^4 + \dots,
$$

takže

 $u(t) = 0.292214 + 0.078811 \cos wt - 0.019703 \cos^2 wt + 0.0098514 \cos^3 wt - ...$ 

Napětí *u*(*t*)je zkresleno vyššími harmonickými a proud *i*(*t*) v důsledku toho také. Sériový odpor *R<sup>i</sup>* způsobí, že řád nejvyšší harmonické není omezen stupněm aproximačního polynomu.

#### **4.4.3. Numerické metody**

Numerické metody umožňují řešení nelineárních rovnic elektrických obvodů pomocí počítače. Protože tyto rovnice nemají v obecném případě řešení v uzavřeném tvaru, používá se při řešení **iteračního postupu**, tj. postupu založeném na postupném přibližování ke konečnému výsledku. Nejdůležitější z těchto metod ukážeme na příkladu řešení nelineární rovnice o jedné neznámé

$$
f(x)=0.
$$

Hledáme kořen  $x = x_Q$ , pro který je daná rovnice splněna. O funkci  $f(x)$  předpokládáme, že je spojitá a má jen jeden kořen.

**Metoda půlení intervalu** je jednoduchá a spolehlivá. Vycházíme z toho, že známe body  $x_d$  a  $x_h$ ,  $x_d$  < *x*<sub>h</sub>, ve kterých se hodnota funkce *f(x)* liší znaménkem. Hledaný bod  $x_Q$  musí proto ležet mezi dolním a horním okrajem intervalu  $(x_d, x_h)$ .

Nalezneme střední bod  $x_s = (x_d + x_h)/2$  a vypočítáme v něm funkční hodnotu  $f(x_s)$ . Podle jejího znaménka rozhodneme, ve které polovině původního intervalu kořen  $x_Q$  leží. Dostali jsme tak novou dvojici bodů  $x_d$ ,  $x_h$ . Pokračujeme stejným způsobem tak dlouho dokud absolutní hodnota funkce *f(x)* nepoklesne pod požadovanou hranici přesnosti řešení.

**Metoda sečen**, někdy také nazývaná **regula falsi**, vychází rovněž z dvojice bodů  $x_d$ ,  $x_h$ , ohraničujících interval, ve kterém leží hledané řešení. Na obr.4.19a je graficky znázorněn princip metody. Sestavíme rovnici sečny, tj. přímky procházející body  $(x_d, f(x_d))$  a  $(x_h, f(x_h))$  a vypočítáme souřadnici  $x_{(1)}$  jejího průsečíku s osou *x*. Znaménko hodnoty  $f(x_{(1)})$  pak určí, ve kterém dílčím intervalu máme kořen  $x_Q$  hledat. Poté vypočteme opět polohu bodu  $x_{(2)}$  a funkční hodnotu hodnotu funkce  $f(x_{(2)})$  a dále pokračujeme stejným způsobem opět tak dlouho, pokud je to nutné.

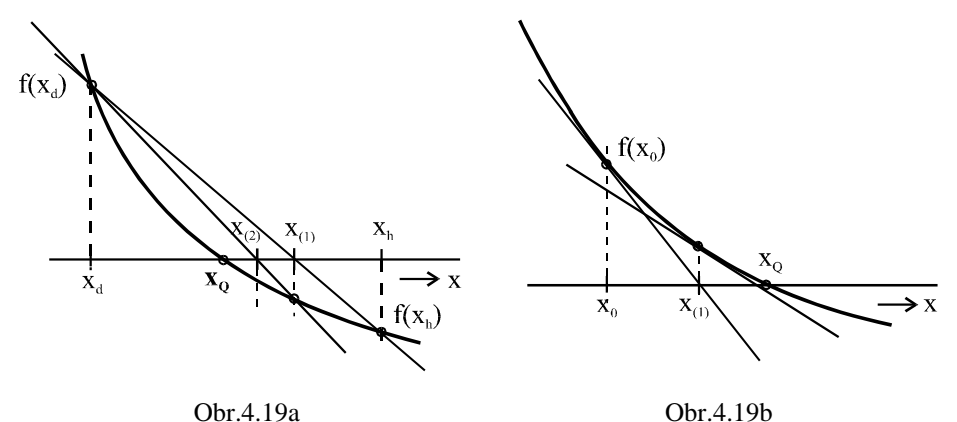

Velmi účinná je **Newtonova metoda tečen** (často nazývaná Newtonova - Raphsonova). Na rozdíl od metody půlení intervalu nebo metody regula falsi vychází z jediného počátečního bodu  $(x_0, f(x_0))$  na křivce  $f(x)$ . Průsečík tečny ke křivce v tomto bodě s osou *x* označíme jako  $x_{(1)}$  a pokládáme jej za výchozí bod dalšího řešení. Platí zřejmě

$$
\Delta x_{(1)} = x_{(1)} - x_0 = -\frac{f(x_0)}{f'(x_0)},
$$
\n(4 - 31)

kde  $f'(x_0)$  je hodnota derivace  $\frac{df(x)}{dx}$  $\frac{df(x)}{dx}$  v bodě  $x = x_0$ .

 $\ddot{\phantom{a}}$ 

Proto

$$
x_{(1)} = x_0 + \Delta x_{(1)} = x_0 - \frac{f(x_0)}{f'(x_0)},
$$
\n(4 - 32)

$$
x_{(2)} = x_{(1)} + \Delta x_{(2)} = x_{(1)} - \frac{f(x_{(1)})}{f'(x_{(1)})}, \text{ at } d.
$$
\n(4 - 33)

obecně v *i-*tém kroku iterace

$$
x_{(i)} = x_{(i-1)} - \frac{f(x_{(i-1)})}{f'(x_{(i-1)})}.
$$
\n(4-34)

Řešíme-li soustavu *n* nelineárních rovnic

$$
f_1(x_1, x_2,...x_n) = 0,
$$
  
\n
$$
f_2(x_1, x_2,...x_n) = 0,
$$
  
\n...  
\n
$$
f_n(x_1, x_2,...x_n) = 0
$$
  
\n(4 - 35)

neboli

$$
\mathbf{f}(\mathbf{x}) = \mathbf{0} \,,\tag{4-36}
$$

kde **f** je vektorová funkce,

**x** je vektor neznámých řešení *x*1*<sup>Q</sup>* ,*x*2*Q*,...*xnQ*

**0** je nulový vektor,

vektor oprav Δ**x** získáme řešením lineární rovnice

$$
\mathbf{J}.\Delta \mathbf{x} = -\mathbf{f}(\mathbf{x}),\tag{4-37}
$$

kde

$$
\mathbf{J} = \frac{\oint f(\mathbf{x})}{\oint \mathbf{x}}
$$
 je tzv. jakobián soustavy, tj. čtvercová matice  $n \times n$ , jejíž prvek v

*i-*tém řádku a *j-*tém sloupci je roven parciální derivaci *j i x f ¶*  $\frac{\int f_i}{\int f_i}$ .

# **Poznámka:**

Řešíme-li obvod metodou uzlových napětí, je jakobián roven **admitanční matici obvodu**, ve kterém vystupují **dynamické vodivosti** nelineárních prvků, tj. jejich linearizované parametry, určené v aktuálních pracovních bodech.

**Příklad 4.6:** Iterační řešení obvodu s diodou, jehož schéma je na obr.4.20a

Parametry  $U_i = 2V$ ,  $R_i = 100\Omega$ , charakteristika diody  $i = I_s e^{au} = 10^{-12} e^{40u}$ . Rovnice obvodu jsou:  $-U_i + R_i I_s e^{au} + u = f(u) = 0$  $u(t)$ | u  $f(u) = -2 + 10^{-10} e^{40u} + u$  $f'(u) = 1 + 4.10^{-9} e^{40u}$ Obr.4.20a

Vyjdeme z počátečního odhadu napětí na diodě  $u_0 = 0.6V$ .

1. krok iterace

$$
\Delta u_{(1)} = -\frac{f(u_0)}{f'(u_0)} = -\frac{1.2489}{106.96} = -0.0116767V \,, \ \ u_{(1)} = 0.5883V
$$

2. krok iterace vede na  $u_{(2)} = 0.5846V$ ,

konečné řešení s přesností na 4 platná místa je  $u_Q = 0.5843V$ ,  $i_Q = 0.01416A$ .

**Příklad 4.7:** Iterační řešení složitějšího obvodu se dvěma diodami z obr.4.20b.

Obvod budeme řešit metodou uzlových napětí. Proto zdroj napětí *U<sup>i</sup>* v sérii s *R*<sup>1</sup> nahradíme ekvivalentním zdrojem proudu. Řešíme pak obvod na obr.4.20c. Charakteristiky obou diod jsou aproximovány vztahem  $i = 10^{-12} e^{40u}$ .

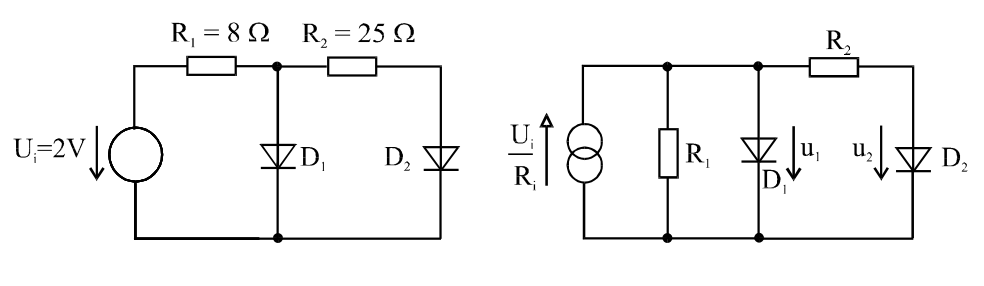

Obr.4.20b Obr.4.20c

Rovnice pro uzlová napětí vycházejí z 1. Kirchhoffova zákona pro proudy v obou nezávislých uzlech

$$
\frac{1}{R_1}u_1 + \frac{1}{R_2}(u_1 - u_2) + I_s e^{au_1} - \frac{U_i}{R_1} = f_1(u_1, u_2) = 0
$$

$$
\frac{1}{R_2}(u_2 - u_1) + I_s e^{au_2} = f_2(u_1, u_2) = 0
$$

Linearizované rovnice v maticovém tvaru jsou

$$
\begin{bmatrix} G_1 + G_2 + aI_s e^{au_1(i-1)} & -G_2 \ -G_2 & G_2 + aI_s e^{au_2(i-1)} \end{bmatrix} \times \begin{bmatrix} \Delta u_{1(i)} \\ \Delta u_{2(i)} \end{bmatrix} = \begin{bmatrix} -f_1(u_{1(i-1)}, u_{2(i-1)}) \\ -f_2(u_{1(i-1)}, u_{2(i-1)}) \end{bmatrix}.
$$

V jazyku MATLAB můžeme úlohu zapsat např. takto:

```
% Iterativni reseni prikladu se dvema diodami
G1=1/8; G2=1/25; Ui=2;<br>a=40;     Is=1e-12;
a=40; Is=1e-12;<br>u=[0.7;0.7];
                                % pocatecni odhad uzlovych
napeti<br>delta_u=[1000;1000];
                                % pocatecni stav vektoru
oprav
iter=0; % pocitadlo iteraci
while max(abs(detta_u))>0.0001 % zacatek iteracniho cyklu<br>iDl=Is*exp(a*u(1)); % proudy diod
  iD1=Is*exp(a*u(1));
  iD2=Is*exp(a*u(2));
  mat=[G1+G2+a*iD1, -G2; -G2, G2+a*iD2]; % matice soustavy 
% prave strany
   b=[-(G1*u(1)+G2*(u(1)-u(2))+iD1-G1*Ui); …
  -(G2*(u(2)-u(1))+iD2);<br>delta u=mat\b;
  delta_u=mat\b;<br>
u=u+delta u;<br>
where the subset of the sympocet opravy<br>
% opravena napet.
                                            % opravena napeti
   iter=iter+1; % pocitej iterace
end<br>format long
                                 % format zobrazeni vysledku
iter \sim 8 celkovy pocet iteraci
u \frac{1}{3} vysledna napeti
```
Vycházíme-li z počátečního odhadu  $u_1=u_2=0.7$  V, je výsledné řešení po 9 iteracích

$$
u_{1Q} = 0.645805
$$
 [V],  $u_{2Q} = 0.551321$  [V].